Subject: Re: How can I detect Button press / release Posted by [koldo](https://www.ultimatepp.org/forums/index.php?t=usrinfo&id=648) on Sat, 23 Oct 2010 20:31:25 GMT [View Forum Message](https://www.ultimatepp.org/forums/index.php?t=rview&th=5623&goto=29490#msg_29490) <> [Reply to Message](https://www.ultimatepp.org/forums/index.php?t=post&reply_to=29490)

## Hello Jerson

I would do a new class from Button deriving virtual LeftDown() and LeftUp() methods.

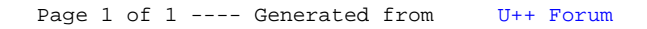